# If you only knew the power of the Darcs side...<sup>1</sup>

#### Romain Bardou

23 Juin 2008

<sup>1</sup>Dark Vador, équipe EMPIRE

If you only knew the power of the Darcs side...  $1/30$ 

[Fondements de Darcs](#page-5-0)

[Equivalents des commandes CVS](#page-12-0)

[Avantages](#page-19-0)

[Méthodes d'accès à un repository](#page-24-0)

[Conclusion](#page-26-0)

If you only knew the power of the Darcs side... 2 / 30

[Gestionnaires de version](#page-3-0) [Rôles](#page-4-0)

[Fondements de Darcs](#page-5-0)

[Equivalents des commandes CVS](#page-12-0)

[Avantages](#page-19-0)

[Méthodes d'accès à un repository](#page-24-0)

<span id="page-2-0"></span>[Conclusion](#page-26-0)

If you only knew the power of the Darcs side... [Introduction](#page-2-0) introduction 3 / 30

## Gestionnaires de version

#### Exemples :

- $\triangleright$  CVS
- ▶ Subversion (SVN)
- $\triangleright$  Git
- $\blacktriangleright$  Mercurial
- $\blacktriangleright$  Darcs

<span id="page-3-0"></span>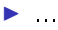

## Rôles

- $\blacktriangleright$  Copie de sauvegarde
- $\blacktriangleright$  Historique des versions
	- $\blacktriangleright$  Revenir en arrière
	- $\blacktriangleright$  Faire des branches
- <span id="page-4-0"></span>▶ Centraliser et synchroniser
	- $\blacktriangleright$  Travailler sur plusieurs machines
	- **F** Travailler en équipe

#### [Fondements de Darcs](#page-5-0)

[Copies de travail](#page-6-0) [Patchs](#page-7-0) [Repositories](#page-8-0) [Enregistrer un patch](#page-9-0) [Distribué vs. centralisé](#page-10-0)

[Equivalents des commandes CVS](#page-12-0)

#### [Avantages](#page-19-0)

[Méthodes d'accès à un repository](#page-24-0)

#### [Conclusion](#page-26-0)

If you only knew the power of the Darcs side... [Fondements de Darcs](#page-5-0)  $\qquad 6 / 30$ 

<span id="page-5-0"></span>

#### Une copie de travail est un ensemble de fichiers avec leur contenu.

If you only knew the power of the Darcs side... [Fondements de Darcs](#page-5-0) [Copies de travail](#page-6-0) 7/30

<span id="page-6-0"></span>

## Patchs

Un patch est un ensemble de modifications atomiques sur une copie de travail :

- $\blacktriangleright$  Sur les fichiers :
	- $\blacktriangleright$  Ajouter
	- $\blacktriangleright$  Renommer
	- $\blacktriangleright$  Supprimer
- <span id="page-7-0"></span> $\blacktriangleright$  Sur leur contenu :
	- $\blacktriangleright$  Ajouter une ligne
	- $\blacktriangleright$  Supprimer une ligne

### **Repositories**

Un repository est une séquence de patchs  $+$  des modifications locales.

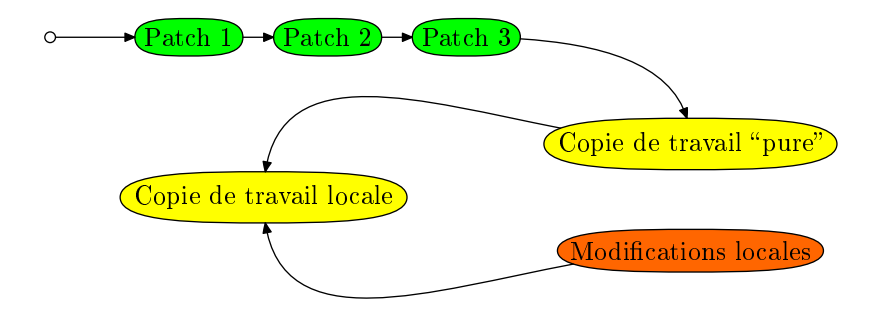

If you only knew the power of the Darcs side... [Fondements de Darcs](#page-5-0) [Repositories](#page-8-0) 9/30

<span id="page-8-0"></span>

## Enregistrer un patch

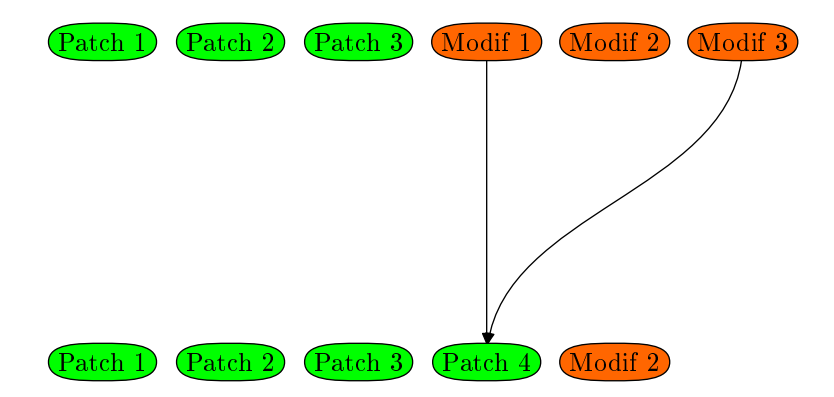

If you only knew the power of the Darcs side... [Fondements de Darcs](#page-5-0) [Enregistrer un patch](#page-9-0) 10 / 30

<span id="page-9-0"></span>

Distribué vs. centralisé (1/2)

Centralisé (CVS, Subversion) :

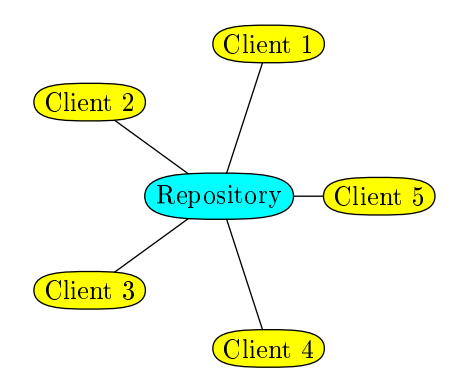

If you only knew the power of the Darcs side... [Fondements de Darcs](#page-5-0) [Distribué vs. centralisé](#page-10-0) 11 / 30

<span id="page-10-0"></span>

Distribué vs. centralisé (2/2)

Distribué (Darcs) :

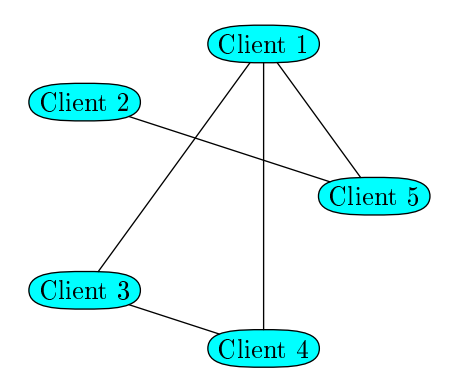

If you only knew the power of the Darcs side... [Fondements de Darcs](#page-5-0) [Distribué vs. centralisé](#page-10-0) 12 / 30

[Fondements de Darcs](#page-5-0)

[Equivalents des commandes CVS](#page-12-0)  $Checkout = Get$  $Commit = Record + Push$  $Update = Pull$ [Branches](#page-16-0)

[Avantages](#page-19-0)

[Méthodes d'accès à un repository](#page-24-0)

[Conclusion](#page-26-0)

If you only knew the power of the Darcs side... [Equivalents des commandes CVS](#page-12-0) 13 / 30

<span id="page-12-0"></span>

### $Checkout = Get$

darcs get : récupérer les patchs d'un repository pour en créer un nouveau

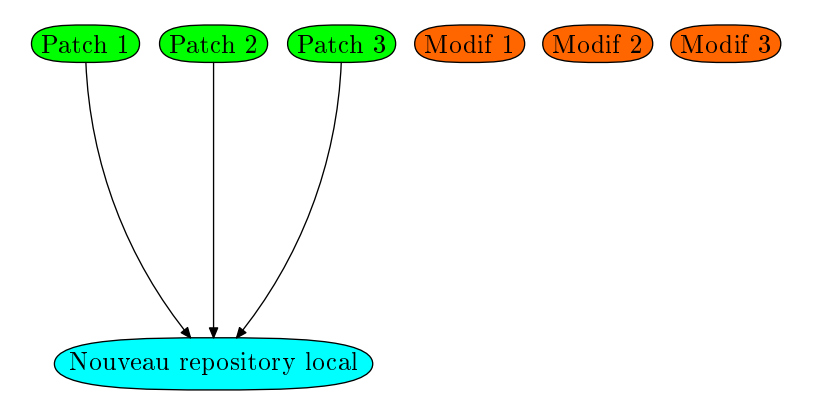

<span id="page-13-0"></span>

If you only knew the power of the Darcs side... [Equivalents des commandes CVS](#page-12-0) Checkout  $=$  Get 14 / 30

#### $Commit = Record + Push$

darcs record : enregistrer un patch darcs push : envoyer un patch à un autre repository

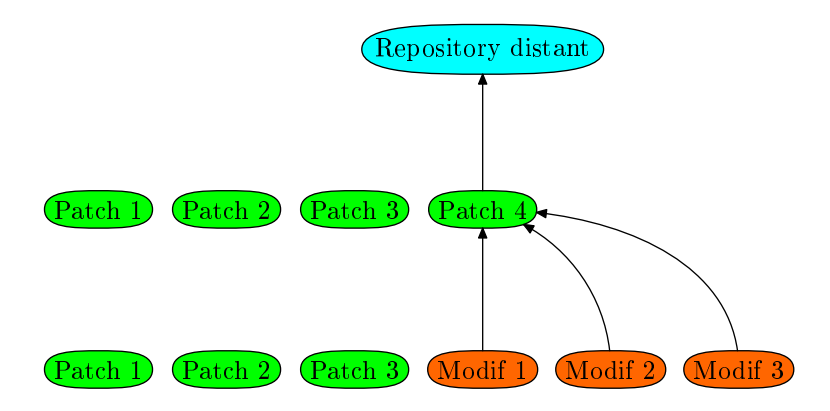

<span id="page-14-0"></span>If you only knew the power of the Darcs side... [Equivalents des commandes CVS](#page-12-0) Commit  $=$  Record  $+$  Push 15 / 30

## $Update = Pull$

darcs pull : récupérer les nouveaux patchs d'un repository

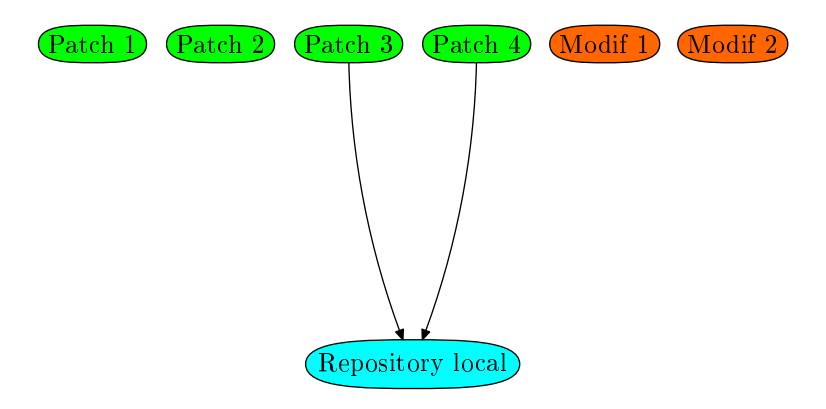

If you only knew the power of the Darcs side... [Equivalents des commandes CVS](#page-12-0) Update  $=$  Pull 16 / 30

<span id="page-15-0"></span>

# Branches (1/3)

Dans CVS :

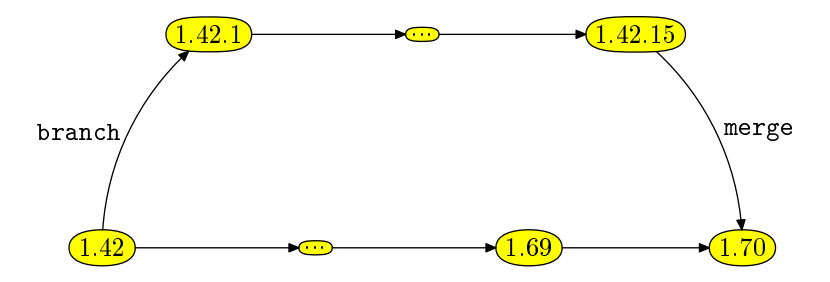

<span id="page-16-0"></span>

If you only knew the power of the Darcs side... [Equivalents des commandes CVS](#page-12-0) [Branches](#page-16-0) 17 / 30

# Branches (2/3)

Dans Darcs :

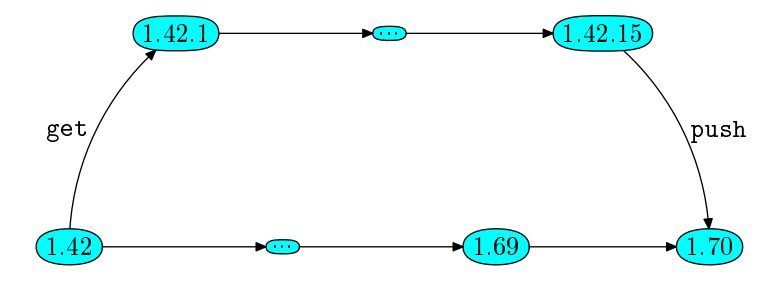

If you only knew the power of the Darcs side... [Equivalents des commandes CVS](#page-12-0) [Branches](#page-16-0) 18 / 30

# Branches (3/3)

Dans Darcs :

- $\blacktriangleright$  Branche = Repository
- **Branches locales**, privées
- ▶ Copier des patchs d'une branche à l'autre
	- $\blacktriangleright$  "Merges" entre 2 branches quelconques
	- $\blacktriangleright$  Sélection de patchs

[Fondements de Darcs](#page-5-0)

[Equivalents des commandes CVS](#page-12-0)

#### [Avantages](#page-19-0)

[Légèreté](#page-20-0) [Patches plus précis](#page-21-0) [Choisir ses patches](#page-22-0) [Décentralisation](#page-23-0)

#### [Méthodes d'accès à un repository](#page-24-0)

#### <span id="page-19-0"></span>[Conclusion](#page-26-0)

If you only knew the power of the Darcs side... [Avantages](#page-19-0) 20 / 30

## Légèreté

- ▶ Créer un repository est très simple (darcs init)
- ▶ Le repository est inclus dans le répertoire de travail
- ▶ Notion de patch puissante, plus besoin de branches
- <span id="page-20-0"></span>▶ Pas besoin de serveur spécial

On n'est pas obligé d'enregistrer toutes les modifications locales d'un coup.

- Eviter les gros patchs qui font un peu de tout
- $\triangleright$  Séparer chaque correction de bug
- $\triangleright$  Séparer chaque nouvelle feature
- <span id="page-21-0"></span> $\triangleright$  Configuration personnelle à ne pas enregistrer

On n'est pas obligé de "puller" ou "pusher" tous les nouveaux patchs d'un coup.

- ▶ Récupérer la correction du bug BR42 mais pas la feature FR69 buggée
- <span id="page-22-0"></span>**Partager le patch "faire le café" mais pas le patch "massage >>** sensuel

Avantages de la décentralisation :

- **Enregistrer sans être connecté**
- $\blacktriangleright$  Branches faciles
- $\blacktriangleright$  Patchs persos
- ► Envoi de patchs à un copain
- <span id="page-23-0"></span> $\triangleright$  Modifier un patch avant de l'envoyer (amend-record)

[Fondements de Darcs](#page-5-0)

[Equivalents des commandes CVS](#page-12-0)

[Avantages](#page-19-0)

[Méthodes d'accès à un repository](#page-24-0)

[Conclusion](#page-26-0)

If you only knew the power of the Darcs side... [Méthodes d'accès à un repository](#page-24-0) 25  $/$  30

<span id="page-24-0"></span>

Méthodes d'accès à un repository

En lecture (get, pull, apply) :

- $\blacktriangleright$  Accès local
- $\triangleright$  SSH
- $\blacktriangleright$  e-mails
- $\blacktriangleright$  HTTP
- $\blacktriangleright$  DarcsWeb

En écriture (put, push, send) :

- $\blacktriangleright$  Accès local
- $\triangleright$  SSH
- $\blacktriangleright$  e-mails
- $\blacktriangleright$  WebDarcs?

If you only knew the power of the Darcs side... [Méthodes d'accès à un repository](#page-24-0) 26 / 30

[Fondements de Darcs](#page-5-0)

[Equivalents des commandes CVS](#page-12-0)

[Avantages](#page-19-0)

[Méthodes d'accès à un repository](#page-24-0)

### **[Conclusion](#page-26-0)**

[Démo](#page-27-0) [Conclusion](#page-28-0) [Références](#page-29-0)

If you only knew the power of the Darcs side... [Conclusion](#page-26-0) Conclusion 27 / 30

<span id="page-26-0"></span>

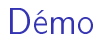

Des mots, pas des maux.

If you only knew the power of the Darcs side... [Conclusion](#page-26-0) [Démo](#page-27-0) Démo 28 / 30

<span id="page-27-0"></span>

### Conclusion

L'essayer, c'est l'adopter !

If you only knew the power of the Darcs side... [Conclusion](#page-28-0) Conclusion Conclusion 29 / 30

<span id="page-28-0"></span>

### Références

Site web <http://darcs.net/>

Installation aptitude install darcs

Source de darcs sous darcs darcs get --lazy http://darcs.net

Liste des commandes darcs help

If you only knew the power of the Darcs side... [Conclusion](#page-26-0) [Références](#page-29-0) 30 / 30 / 30

<span id="page-29-0"></span>